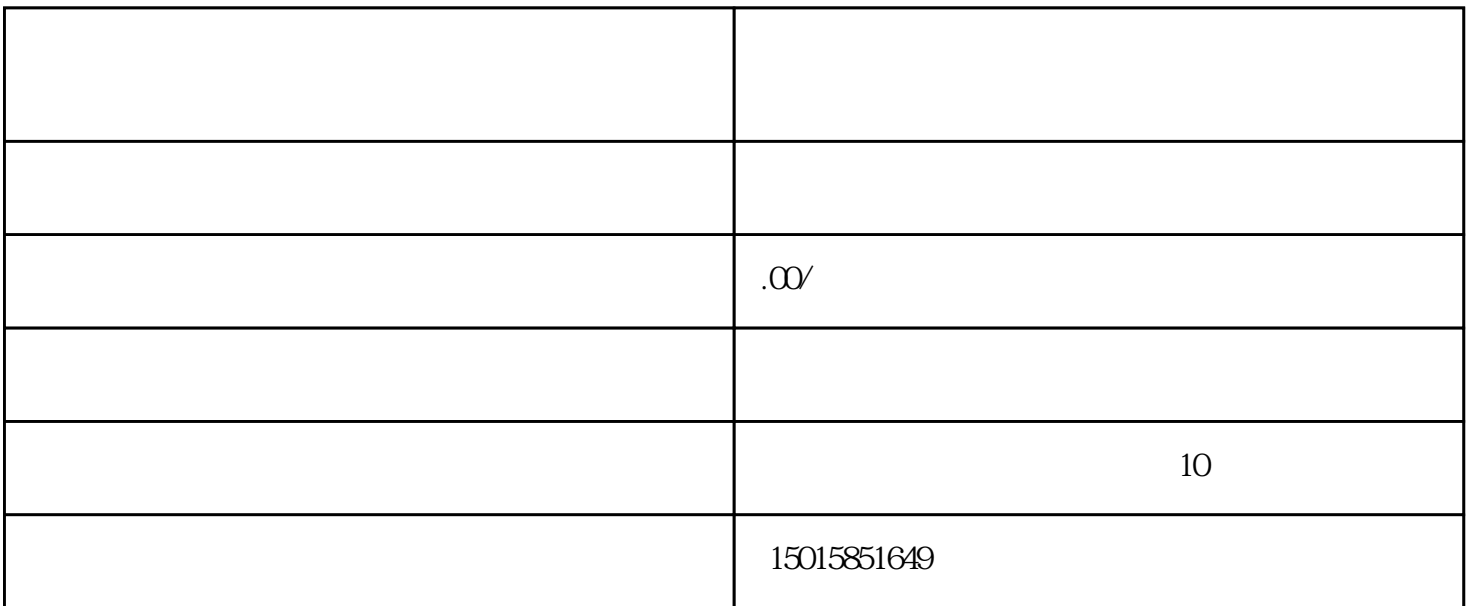

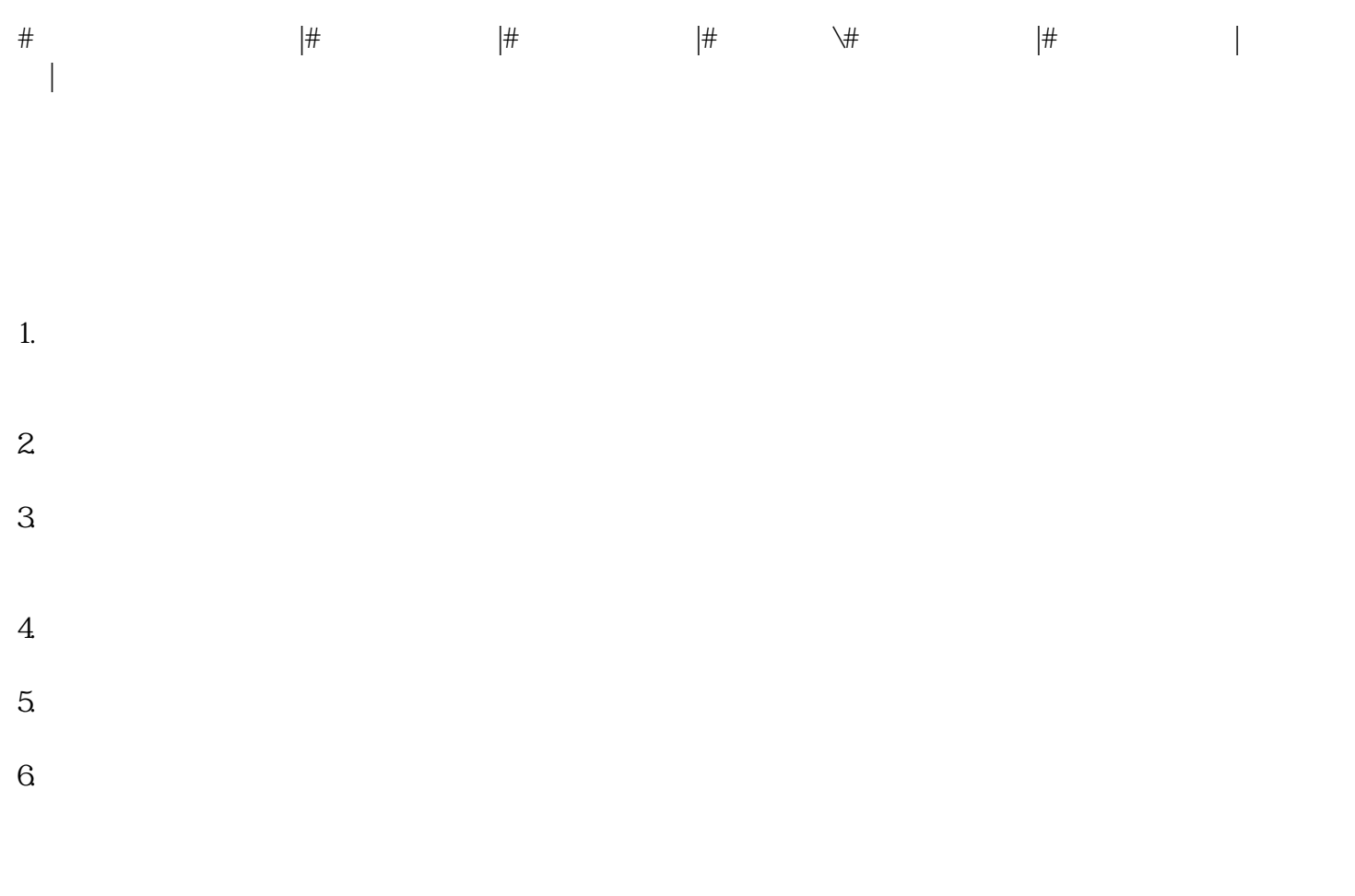

1.  $\blacksquare$ 

 $2.$  $3 \overline{\phantom{a}}$  $4\overline{4}$  $5.$  $6.$  $7.*$ 

 $8.$ 

 $*$